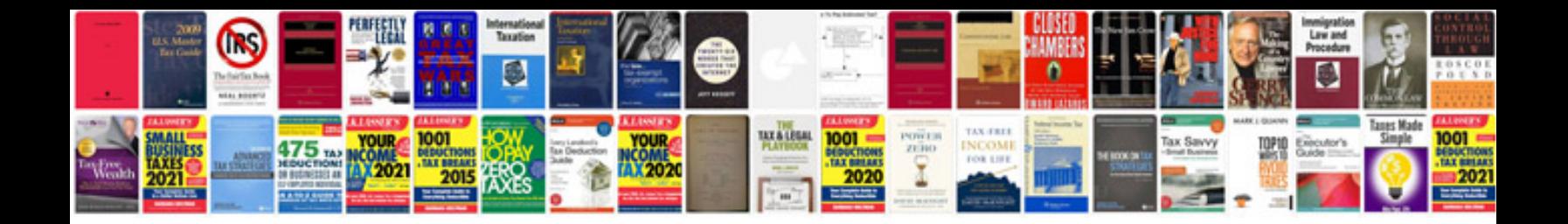

**Audi hud display**

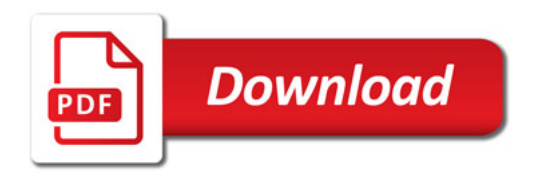

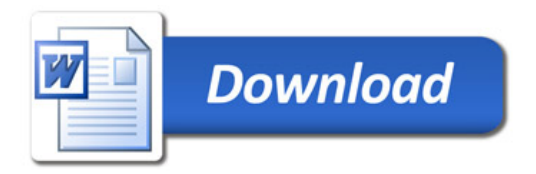